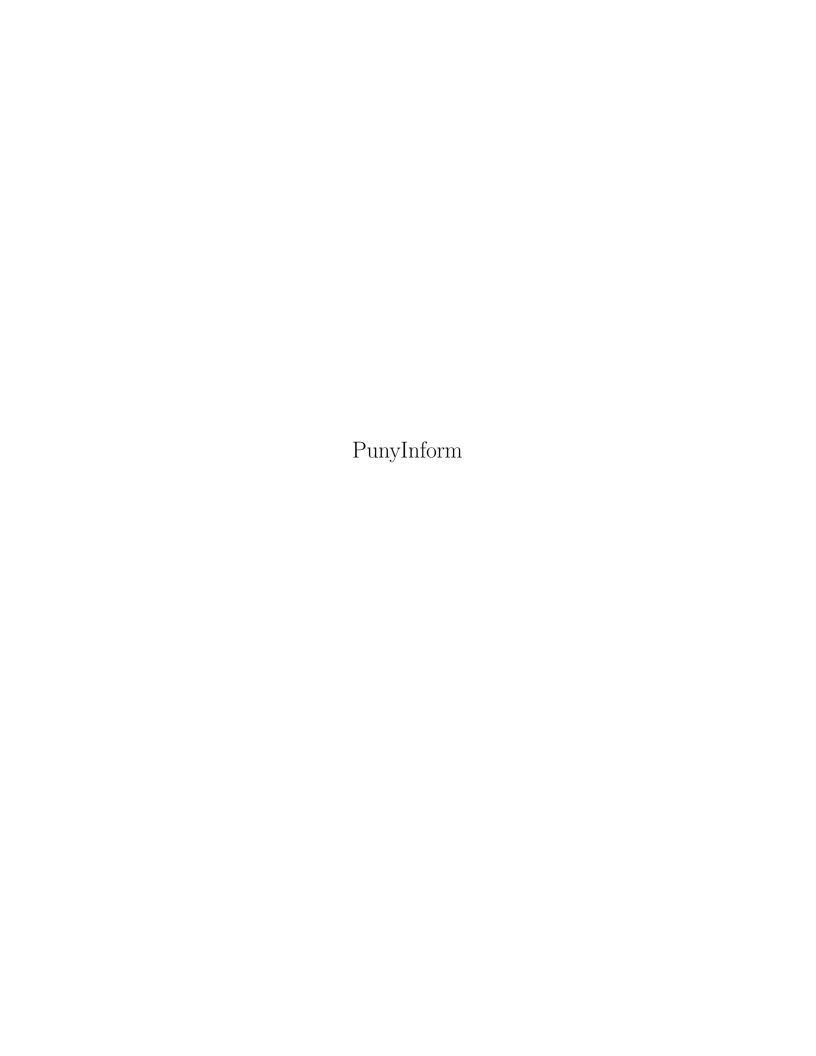

#### PunyInform

An Inform library for writing small and fast text adventures. Version 4.6, 24 May 2023

PunyInform was conceived, designed and coded by Johan Berntsson and Fredrik Ramsberg.

Additional coding by Pablo Martinez and Tomas Öberg. Includes code from the Inform 6 standard library, by Graham Nelson.

Thanks to Stefan Vogt, Jason Compton, John Wilson, Hugo Labrande, Richard Fairweather, Adam Sommerfield, auraes, Hannesss and Garry Francis for issue reporting, advice, testing, code contributions and promotion. Thanks to David Kinder and Andrew Plotkin for helping out with compiler issues and sharing their deep knowledge of the compiler. Huge thanks to Graham Nelson for creating the Inform 6 compiler and library in the first place.

# Contents

| Introduction                                  | 5  |
|-----------------------------------------------|----|
| Comparison with the Inform 6 Standard Library | 6  |
| Getting Started                               | 6  |
| Actions                                       | 7  |
| The basic actions                             | 7  |
| OPTIONAL_EXTENDED_VERBSET actions             | 8  |
| OPTIONAL_EXTENDED_METAVERBS actions           | 8  |
| DEBUG actions                                 | 8  |
| UNDO                                          | 8  |
| Implicit actions                              | 8  |
| Moving objects                                | 9  |
| Animate objects                               | 9  |
| Articles                                      | 9  |
| Plural                                        | 10 |
| Inventory                                     | 10 |
| list_together and LanguageNumber              | 11 |
| Printing the Contents of an Object            | 11 |
| Giving Orders                                 | 13 |
| Changing the Player                           | 13 |
| Capacity                                      | 13 |
| Doors                                         | 13 |
| Simple doors                                  | 13 |
| The with_key property                         | 14 |
| Daemons and Timers                            | 15 |
| The reactive attribute                        | 15 |
| ChooseObjectsFinal                            | 16 |
| Statusline                                    | 17 |
| Scoring                                       | 18 |
| Moves / Turns                                 | 19 |
| Library Messages and Customization            | 19 |
| Direction Handling                            | 20 |
| Fake direction objects.                       | 21 |

| Disabling directions                     | . 21 |
|------------------------------------------|------|
| Ship directions                          | . 21 |
| Look                                     | . 21 |
| Box Statements and Menus                 |      |
| Scope                                    |      |
| Manual Scope (updates)                   |      |
| Manual Scope Boost                       |      |
| Replacing the Player Object              | 25   |
| Parser                                   | 25   |
| Held tokens and automatic take           |      |
|                                          |      |
| ParseToken                               |      |
| Colours                                  |      |
| Unsupported Properties and Attributes    | . 27 |
| Programming Advice                       | 28   |
| Error messages                           | . 28 |
| Debugging                                |      |
| DebugParseNameObject                     |      |
| Customizing the Library                  |      |
| Optionals                                | . 29 |
| Parameters                               |      |
|                                          |      |
| Abbreviations                            |      |
| Limitations for z3                       |      |
| Properties                               | . 34 |
| Extensions                               | 36   |
| cheap_scenery                            | . 36 |
| cheap_scenery example                    |      |
| flags                                    |      |
| talk menu                                |      |
| Setup                                    |      |
| Talk topics                              |      |
|                                          |      |
| Multiple topics with the same ID         |      |
| A sample talk_array                      |      |
| Allowing for more flags and/or topic IDs |      |
| talk_menu routines                       |      |
| talk_menu initialisation                 |      |
| talk_menu example                        | . 43 |
| Customizing talk_menu                    | 43   |
| menu                                     | 43   |
| Extract from DM3                         |      |
| quote box                                |      |
| waittime                                 |      |
|                                          | 10   |
| Appendix A: List of Routines             | 47   |
| Library Routines                         | . 47 |

| Entry Point Routines            | 48        |
|---------------------------------|-----------|
| PunyInform Entry Point Routines | 49        |
| Additional Public Routines      | 49        |
| PunyInform Public Routines      | 49        |
| Appendix B: List of Properties  | 51        |
| Appendix C: List of Attributes  | <b>54</b> |
| Appendix D: List of Variables   | 56        |
| Appendix E: List of Constants   | <b>58</b> |
| Appendix F: Grammar             | 60        |
| Appendix G: Runtime Errors      | 64        |
|                                 |           |

# Introduction

PunyInform is a library written in Inform 6 which allows authors to create text adventures/interactive fiction using the Z-machine virtual machine.

The main goal of PunyInform is to allow for games which are fast and have a small memory footprint. This should make the games run well on older architectures, such as the 8 bit computers of the 1980s. Our main target is to make it suitable for games on the Commodore 64 using Ozmoo (https://github.com/johanberntsson/ozmoo)

PunyInform is based on the Inform 6 standard library, developed by Graham Nelson. In this document DM4 refers to the *Inform Designer's Manual, 4th edition*, which is available online at: http://www.inform-fiction.org/manual/html/index.html

A PunyInform game can be compiled to Z-code version 3, 5 or 8 (z3, z5 or z8), but not Glulx. To compile games using PunyInform, you need the official Inform compiler maintained by David Kinder, at https://github.com/DavidKinder/Inform6. Binaries can be found at if-archive. Please note that PunyInform uses features that were introduced in Inform v6.36 and using earlier versions of the compiler will cause errors. We recommend using the latest stable release of the compiler.

Apart from this manual, you need to know about two more documents, both available in the documentation folder of the PunyInform distribution:

- Game Author's Guide the first chapters of this document (all but the chapter on Optimization) is required reading for anyone writing a Puny-Inform game. The optimization chapter is recommended if you want to provide the best user experience possible.
- PunyInform QuickRef document A neat index to everything included in the core PunyInform library (i.e. not the extensions).

# Comparison with the Inform 6 Standard Library

A game written in PunyInform is very similar to a game written with the Inform 6 standard library. However, there are some differences that are documented in this section.

# **Getting Started**

To compile a game, unpack the files, place the Inform 6 compiler binary (Get the source or an executable at http://www.ifarchive.org/indexes/ifarchiveXinfocomXcompilersXinform6.html) in the base directory, and type e.g. inform6 +lib -v3 -s -e library\_of\_horror.inf (type inform6 -h2 for an explanation of all commandline switches). PunyInform requires at least version v6.36 of the compiler.

You can use the minimal.inf file, supplied with PunyInform, as a starting point for developing a new game.

The general pattern of a PunyInform game is:

```
Constant INITIAL_LOCATION_VALUE = ...;
! Change "score" to "time" if you want time on the statusline
Constant STATUSLINE_SCORE; Statusline score;
! define library constants here
Include "globals.h";
! define your own global variables here
! add extension routines and other library customizations here
Include "puny.h";
```

```
! add normal game code here
[Initialise;
  "Welcome to the game!";
];
```

All library constants, including Story, Headline, MAX\_SCORE, OBJECT\_SCORE, ROOM\_SCORE, NUMBER\_TASKS, TASKS\_PROVIDED, AMUSING\_PROVIDED, MAX\_CARRIED and SACK\_OBJECT should be defined before including globals.h, if needed. The roles of these constants are documented in DM4.

Library customization, such as supplying an entry point routine such as PrintTask, goes between the globals.h and puny.h inclusions.

After including puny.h, you add game code and an Initialise routine, as in other Inform games.

#### Actions

PunyInform has most of the actions that the standard library has, but they are divided into four sets + the undo action. The basic set of actions is part of the core library. Then there is a set of normal actions which can be enabled by defining the constant OPTIONAL\_EXTENDED\_VERBSET and a set of meta actions which can be enabled by defining OPTIONAL\_EXTENDED\_METAVERBS. OPTIONAL\_PROVIDE\_UNDO provides the undo verb (z5 and z8 only). Finally, just as in the standard library, there is a set of debug verbs, which can be enabled by defining the symbol DEBUG.

#### The basic actions

Normal actions: Answer, Ask, AskTo, AskFor, Attack, Close, Consult, Cut, Dig, Disrobe, Drink, Drop, Eat, Enter, Examine, Exit, Fill, GetOff, Give, Go, Inv, Insert, Jump, JumpOver, Listen, Lock, Look, Open, Pull, Push, PushDir, PutOn, Remove, Rub, Search, **Shout**, *ShoutAt*, Show, Smell, SwitchOff, SwitchOn, Take, Tie, Tell, ThrowAt, Touch, Transfer, Turn, Unlock, Wait, Wear.

Meta actions: Again, FullScore, LookModeNormal, LookModeLong, LookModeShort, NotifyOn, NotifyOff, Oops, OopsCorrection, Quit, Restart, Restore, Save, Score, Version.

[\*] The Shout action is not present in the standard library. Shout is triggered if the player types "shout", "scream" or "yell", or "shout hello sailor" (with consult\_from and consult\_words pointing out the words the player wants to shout, or 0 if no words were given.)

[\*] The ShoutAt action is not present in the standard library. ShoutAt is triggered if the player types "shout at postman".

#### OPTIONAL EXTENDED VERBSET actions

Normal actions: Blow, Burn, Buy, Empty, EmptyT, GoIn, Kiss, Mild, No, Pray, Set, SetTo, Sing, Sleep, Sorry, Strong, Squeeze, Swim, Swing, Taste, Think, Wake, WakeOther, Wave, WaveHands, Yes.

#### OPTIONAL EXTENDED METAVERBS actions

Meta actions: CommandsOn, CommandsOff, CommandsRead, Places, Objects, ScriptOn, ScriptOff, Verify.

Note: Places and Objects can be disabled by defining the constant NO PLACES.

#### DEBUG actions

Meta actions: ActionsOn, ActionsOff, GoNear, Pronouns, Purloin, RandomSeed, RoutinesOn, RoutinesOff, Scope, TimersOn, TimersOff, Tree.

#### **UNDO**

Defining OPTIONAL\_PROVIDE\_UNDO activates the 'undo' command, which can be used on interpreters that support undo. This will also make the library mention undo as an option if the player dies/loses. If DEATH\_MENTION\_UNDO is defined, the option to use undo is always mentioned when the game ends, even if the player has won. Note that undo is not supported in z3 games.

#### Implicit actions

PunyInform has two routines for performing implicit actions:

- ImplicitGrabIfNotHeld(object) Take something if it isn't already held by the player.
- ImplicitDisrobeIfWorn(object) Take off something if it is currently worn by the player.

An action routine which wants to make sure the player is holding an item, e.g. noun will typically do this somewhere near the start of the action routine:

#### if(ImplicitGrabIfNotHeld(noun)) rtrue;

If, at the end of the ImplicitGrabIfNotHeld routine, the item is held by the player, the routine returns false, otherwise true. If it returns true, a message has also been printed. It's also legal to call this routine with a parameter value of 0, in which case it always returns false.

To take off an item if it's worn, use the ImplicitDisrobeIfWorn routine, which functions in much the same way.

The game can turn off all implicit actions by setting no\_implicit\_actions = true.

# Moving objects

If you move an object into the player's possession in your own code, like move Screwdriver to player;, you should always do update\_moved = true;. This is necessary to have PunyInform update the moved attribute and, when applicable, score points for the object being picked up. If you issue a ##Take action or some action that does an implicit take, you don't need to bother with this.

If you have defined OPTIONAL\_MANUAL\_SCOPE and you do something in code which may affect scope (Essentially what the player can see), you need to do scope\_modified = true;. As a rule of thumb, do this whenever you move an object using move or remove or you give or remove any of the attributes open, transparent and light for an object. Library routines like PlayerTo and all action routines do this whenever they do any of this.

# Animate objects

If you want to allow the player to take certain animate objects, you can add an entry point routine called DisallowTakeAnimate and have it return false if noun is one of those objects. I.e:

```
[ DisallowTakeAnimate;
    if (noun ofclass Puppy) rfalse;
];
```

#### Articles

PunyInform, unlike the Inform standard library, will not figure out when an object should have the indefinite article "an". You need to specify it using the article property every time it should be "an". Example:

```
Object Umbrella "umbrella"
with
name 'umbrella',
article "an";
```

Another difference is that PunyInform doesn't support the articles (note the s) property. This was only added to the Inform library because it's useful for some languages other than English.

#### Plural

PunyInform can handle objects which share names, as long as they don't share all names, e.g. a blue book and a red book. PunyInform does not offer support for indistinguishable objects, but it's possible to customize it enought to provide limited support even for this - see the file howto/indistinguishable.inf in the distribution. The library supports pluralname and the plural marking on dictionary words with the //p suffix.

```
For example

Object -> RedBook "red book"
    with name 'red' 'book' 'books//p';

Object -> BlueBook "blue book"
    with name 'blue' 'book' 'books//p';

can be used like

> take book

Do you mean the red book, or the blue book? > red

Taken.

> drop book

Dropped.

> take books

red book: Taken.

blue book: Taken.
```

# Inventory

PunyInform supports two ways of printing player inventory:

- Wide mode: all objects are printed as one long line of text
- Tall mode: each object is printed on a line of of its own, indented

Inventory is in wide mode by default. This is controlled with the global variable inventory\_style. Set it to 0 for tall mode or 1 for wide mode. If you want to allow the player to control this with commands "inventory wide" and "inventory tall", define the constant OPTIONAL\_FLEXIBLE\_INVENTORY. Unlike the standard library, switching modes is handled by the ##Inv action - there are no actions just for switching mode.

# list\_together and LanguageNumber

The library has optional support for listing similar objects together when listing objects in room descriptions, inventory etc. To use this, define OPTIONAL\_LIST\_TOGETHER. If you want the library to print numbers using words, i.e. "three books", you must also define OPTIONAL\_LANGUAGE\_NUMBER. This defines the library routine LanguageNumber(n), which you can also use in your own code. If you have defined DIALECT\_US, LanguageNumber will take it into account.

The library defines list\_together as a common property. If you'd rather make it an individual property, put Property individual list\_together; in your source, before including "globals.h". Using an individual property is slower.

Look at the file howto/list\_together.inf for some examples on how list\_together can be used. The library doesn't really support indistiguishable objects, but can be made to support it, with some limitations. See file howto/indistinguishable.inf for an example of how to do this.

Note: OPTIONAL\_LANGUAGE\_NUMBER and OPTIONAL\_ALLOW\_WRITTEN\_NUMBERS have some overlap. If you define both, the cost is 32 bytes less than what is stated in the chapter Customizing the library.

# Printing the Contents of an Object

The standard library provides the routine WriteListFrom(). PunyInform provides PrintContents() instead. While not quite as versatile as WriteListFrom, it's meant to be easy to use, easy to remember how to use, and powerful enough to cover the needs for most situations. This is how it works:

```
PrintContents(p_first_text, p_obj, p_style);
Print what's in/on p_obj recursively, OR decide if there are any contents to be printed and if so, if they should be prefixed by "is" or "are".
```

#### p\_first\_text:

p obj:

A string containing a message to be printed before the first item in/on p\_obj. Can also be 0 to not print a text, or a routine, which will then be called with p\_obj as an argument, or 1 to not print anything but investigate contents (see Return value).

The container/supporter/person whose contents we want to list.  $p\_style$ :

Add together 0 or more of the following values:
ISARE\_BIT: Print "is " or "are " before the first object.
NEWLINE\_BIT: Print a newline before each object and indent objects.
WORKFLAG\_BIT: On the top level, only print objects that have the

```
Return value:
     true if any items were printed, false if not.
     If p_first_text == 1, instead return the plural-factor for
     the printable contents (0 = No contents, 1 = Contains a
     single, non-pluralname object, 2 = Contains a pluralname
     object or multiple objects.)
Some examples of typical usage:
if(PrintContents("On the table you can see ", OakTable)) print ".";
else print "There's nothing on the table.";
if(PrintContents("On the table ", OakTable, ISARE BIT)) print ".";
There is also a routine called PrintContentsFromR, which does the same thing
as PrintContents, with two exceptions: You point it to the first child object
of the container or supporter, and it doesn't take a style parameter - instead
it retains the last used style and indentation. You typically want to use it
when you're printing a list within a list, e.g. if you're writing an invent routine.
Specification:
PrintContentsFromR(p_first_text, p_obj);
Print p_obj and its siblings, listing the contents of each object
recursively.
p_first_text:
     A string containing a message to be printed before the first item
     in/on p_obj. Can also be 0 to not print a text, or a routine,
     which will then be called with p_obj as an argument.
p_obj:
     The first object to print.
Return value:
     true if any items were printed, false if not.
```

workflag attribute set.

Sample use:

Object Box "box" with

invent [;

PrintContentsFromR(0, child(self));

} else if (PrintContentsFromR(" (which contains ", child(self)))

if (inventory\_stage == 2) {

new\_line;

print ")";

rtrue;

if (c\_style & NEWLINE\_BIT) {

],

. . .

# Giving Orders

When giving an order to an non-player character, for example "john, give me the hammer", then only single, sufficiently specified objects are allowed in the command. Commands such as "john, take all" or "john, take the ball" (when there is more than one ball available, which would normally prompt a disambiguation question) are not allowed and will cause the game to ask you to be more specific.

# Changing the Player

A PunyInform game by default defines an object selfobj representing the player, and sets the player variable to this object, but the game author can define their own customized player object, or even switch player objects mid-game. By setting CUSTOM\_PLAYER\_OBJECT to an object, the game will set player to this object instead. For an example on how to switch player mid-game, see the change\_player.inf file in the howto folder.

# Capacity

The capacity property doesn't have a default value in PunyInform. To check the capacity of an object, call <code>ObjectCapacity(object)</code>. If the object has a value, it's returned (unless the value is a routine, in which case it is executed and the return value is returned). If the object doesn't have a value for capacity, the value <code>DEFAULT\_CAPACITY</code> is returned. This value is 100, unless you have defined it to be something else.

#### Doors

#### Simple doors

PunyInform supports defining doors just the way it's described in DM4. In addition to this, PunyInform supports a more convenient way to define a door. To enable it, define the constant OPTIONAL\_SIMPLE\_DOORS. This means two new mechanims come into play:

• If the door object has an array value for found\_in with exactly two locations, it can leave out the door\_to property. Instead, the library will assume that if the player is in the first location in the found\_in array the door leads to the second location in the array and vice versa.

• If the door object has an array value for found\_in with exactly two locations, it can also have an array value for door\_dir. The first entry in door\_dir corresponds to the first entry in found\_in and the second entry in door\_dir corrensponds to the second entry in found\_in. Use parenthesis around the values to avoid compiler warnings.

In any door object, you can use either one of these mechanisms, both of them, or none.

Example of a regular door in PunyInform:

```
Object -> BlueDoor "blue door"
    with
        name 'blue' 'door',
        door_to [;
            if(self in Hallway) return Office;
            return Hallway;
        ],
        door_dir [;
            if(self in Hallway) return n_to;
            return s_to;
        ],
        found_in Hallway Office,
    has static door openable;
And this is how to define the same door using OPTIONAL SIMPLE DOORS:
Object -> BlueDoor "blue door"
    with
        name 'blue' 'door',
        door_dir (n_to) (s_to),
        found in Hallway Office,
    has static door openable;
```

Note: OPTIONAL\_SIMPLE\_DOORS adds 86 bytes to the library size, but it saves 22 bytes per door which uses both of the features. So if you use these features for at least four doors, they save space.

#### The with\_key property

Just as in the standard library, you can use the with\_key property to say which key fits the lock for a lockable object. As an alternative to specifying an object as a value, PunyInform allows you to specify a routine. The routine should return false or the object id of the key that fits the lock. When this routine is called, second holds the object currently being considered as a key. This can be used to allow multiple keys fit a lock. Example:

```
Object RedDoor "red door" with
```

```
name 'red' 'door',
with_key [;
    if(second == RedKey or RubyKey or SmallKey) return second;
],
...
has static door lockable locked;
```

#### Daemons and Timers

Property daemon is an alias for property time\_out. This means you can't have a daemon and a timer on the same object. If you want both, put one of them in another object, possibly a dummy object whose only purpose is to hold the timer/daemon.

If you need your daemons/timers to execute in a certain order, you can define the constant OPTIONAL\_ORDERED\_TIMERS and then set the property timer\_order to any number for some or all objects with daemons/timers. A lower number means the daemon/timer will execute earlier. The default value is 100. Note that this number should not be changed while a daemon or timer is running.

#### The reactive attribute

NOTE: This section deals with an optimization you may want to perform before releasing a game. You can safely skip it while learning PunyInform and return to it when you're close to releasing a game, or not at all.

Each turn, PunyInform needs to check if any of the objects in scope provide any of these properties:

react\_before
react\_after
each\_turn
add\_to\_scope
parse\_name (special, read below!)

These checks are rather time consuming, and they make the game noticably slower when many objects are in scope, at least on 8-bit machines. To alleviate this problem, PunyInform has an attribute reactive which all objects providing any of these properties must have (except possibly parse\_name - keep reading for details). This allows PunyInform to only check for these properties in objects which have the attribute (checking an attribute is a lot faster than checking a property), so gameplay becomes faster. By default, PunyInform figures out which objects need to have this attribute when the game starts. This process causes a delay of about 0.014 seconds per object on a C64, so up to about 3.5 seconds for a full-size z3 game. If you want the game startup to be quicker and/or you want to save some bytes, you can choose to set the reactive attribute manually

instead. To do this, define the constant OPTIONAL\_MANUAL\_REACTIVE, compile the game in debug mode and type "DEBUG REACTIVE", and you will get a list of all objects that should have the attribute. Add the reactive attribute to each of these objects in the code. If all objects of a certain class should have the attribute, you can of course add the attribute to the class instead.

The parse\_name property is special. By default, objects should NOT have the reactive attribute just because they provide the parse\_name property. However, if you use parse\_name rather sparingly, you can speed up parsing by defining the constant OPTIONAL\_REACTIVE\_PARSE\_NAME. Of course, if you define this constant and OPTIONAL\_MANUAL\_REACTIVE, you must manually give all objects providing parse\_name the reactive attribute. You should only define OPTIONAL\_REACTIVE\_PARSE\_NAME if about 10% of your objects or less provide parse\_name. If you use parse\_name for lots and lots of objects, the game will be faster without this constant.

Note: react\_before is an alias of u\_to, react\_after is an alias of d\_to, add\_to\_scope is an alias of in\_to and parse\_name is an alias of out\_to. For this reason, locations which provide u\_to, d\_to, in\_to or out\_to will be included in the DEBUG REACTIVE report as needing the reactive attribute. Unless these locations provide each\_turn, they actually don't need the attribute. Giving them the attribute makes the game a tiny bit slower in these locations.

Note: The player object (AKA selfobj) provides each\_turn and add\_to\_scope, both set to NULL or 0, to allow the game author to set it to one of their own routines. If you don't set them to anything (typically done in Initialise), there is no need to give the player object the reactive attribute. If you do, you will lose it from the debug report, but each turn of the game will also be (slightly) slower.

Note: If you define OPTIONAL\_MANUAL\_REACTIVE and you have an object which has a react\_before routine but doesn't have the reactive attribute, its react\_before routine will never be run. Same thing with react\_after, each turn, add to scope and parse name.

# ChooseObjectsFinal

PunyInform supports an entry point routine called ChooseObjectsFinal. This allows the game author to have a say at the final stage of picking an object when the player is vague. Among other things, this can be used to create a game with indistinguishable objects, see the file howto/indistinguishable.inf.

This is the flow of events in the parser when the player is to specify an object:

- 1. ChooseObjects, if present, is called for each candidate object.
- 2. The parser calculates its own score for each object, to say how good a match it is when considering the action, where the object is located etc.

- 3. A composite score is calculated for each object, where the score returned by ChooseObjects, if greater than 0, always trumps the score calculated by the parser. Only objects with the highest score are considered from now on.
- If there is still more than one possible option, ChooseObjectsFinal gets called.

ChooseObjectsFinal is called with two arguments:

- p\_arr the address of a word array holding the objects to choose from
- p\_len the length of the array (this is always two or more)

At your disposal, you have two routines to assist in picking an object:

- ChooseObjectsFinal\_Pick(p\_n) Pick this object. After calling this, you should return from the ChooseObjectsFinal routine without manipulating the array further.
- ChooseObjectsFinal\_Discard(p\_n) Remove this candidate. After this, all objects that came after this object in the array (if any) have been moved up one notch, and the length of the array has been decreased by one.

Additionally, ChooseObjectsFinal may rearrange the objects in the array as it sees fit, e.g. swap the position of two items.

Here's a (far from perfect) sample ChooseObjectsFinal routine which will make the player prefer objects giving off light:

#### Statusline

Unless you start replacing routines (and avoid the z3 format) a PunyInform game always shows a statusline. You can select between two different types of statusline:

- To show score and turns in the status line, put Constant STATUSLINE\_SCORE; Statusline score; in the beginning of the source.
- To show time in the status line, put Constant STATUSLINE\_TIME; Statusline time; in the beginning of the source, and add a call to

SetTime in the initialise routine (See example below).

```
Constant STATUSLINE_TIME; Statusline time;
Include "globals.h";
Include "puny.h";
[Initialise;
    SetTime(1 * 60 + 5, 5); ! 1:05 am, each turn 5 minutes
];
```

For z3 games, the layout of the statusline is controlled by the interpreter and not the library. You can only choose between displaying time or score. For z5 and z8 games, PunyInform has its own implementation of the statusline, and it differs a bit from the standard library's implementation:

- The statusline is printed using a lot fewer instructions, making it render noticably faster on slow machines.
- When the statusline is updated (typically once per turn), the new contents
  are printed over the existing contents. The standard library prints spaces
  over the old contents first, making the statusline appear to blink on slow
  machines.
- The statusline adapts to different screen widths by selecting one of five different layouts to, in addition to the room name, show score and moves, only score or nothing.
- The game can remove the score from the statusline by defining OPTIONAL\_SL\_NO\_SCORE. Also, this happens automatically if the game defines NO\_SCORE.
- The game can remove the number of moves from the statusline by defining OPTIONAL\_SL\_NO\_MOVES.

# Scoring

Scoring works as in DM4, but it divided into three parts:

- Basic scoring using the score variable and the MAX SCORE constant
- Scoring using the scored attribute and the OBJECT\_SCORE and ROOM\_SCORE constants, enabled by OPTIONAL\_SCORED
- The fullscore verb, enabling the player to see a breakdown of the score, enabled by OPTIONAL FULL SCORE

If the game has added points in code, like score = score + 10;, The "full score" output will also show a line summarizing these points as "Performing noteworthy actions" (this doesn't happen in the standard library).

If OPTIONAL\_FULL\_SCORE is enabled, you can also choose to define TASKS\_PROVIDED to enable support for tasks. Read DM4 for details on how to use this.

If constant NO\_SCORE is defined, no scoring mechanism is included. If it's a z3

game and the statusline is of type "score", a score is displayed on the statusline. The interpreter is responsible for showing the statusline in z3, and it can't be made not to show a value for score, unless it is set to show the time on the statusline. If the constant NO\_SCORE is defined, the value of this constant (default is 0) is shown as the score on the statusline. Also see chapter Statusline

# Moves / Turns

The global variable turns has the value -1 until the first turn starts. This allows user-supplied code being invoked during initialization and the first room description to act differently based on this.

# Library Messages and Customization

All system messages that can be replaced can be found in the file messages.h.

PunyInform uses two forms of library messages: static strings and complex messages. A typical static string is "Taken.". If a message has parts that vary, if the same message should be shared by several different message identifiers, or a newline should NOT be printed after the message, the message needs to be a complex message. A complex message has its own piece of code to print it.

Each message is defined as either a static string or a complex message in messages.h. You replace a message by defining constants and possibly a LibraryMessages routine before the inclusion of puny.h.

*NOTE*: A static string message can be replaced by a static string or a complex message, but a complex message can only be replaced by a complex message.

To replace a message with a static string, define a constant with the same name as the message identifier and give it a string value, i.e:

```
Constant MSG_INSERT_NO_ROOM "It's kinda full already, I'm afraid.";
```

To replace a message with a complex message, define a constant with the same name as the message identifier, give it a value in the range 1000-1299 and provide a LibraryMessages routine to handle it, i.e:

```
Constant MSG_EXAMINE_NOTHING_SPECIAL 1000;
```

```
[LibraryMessages p_msg p_arg_1 p_arg_2;
    switch(p_msg) {
    MSG_EXAMINE_NOTHING_SPECIAL:
        print_ret (The) noun, " looks perfectly normal in every way.";
    }
];
```

The LibraryMessages routine takes three arguments - a message identifier (p\_msg) and two optional arguments (p\_arg\_1 and p\_arg\_2) which a few messages use. The return value of this routine is unimportant. To avoid getting compiler warnings for p\_arg\_1 and p\_arg\_2 not being used, you may want to do p\_arg\_1 = p\_arg\_2; at one place in your code where it doesn't affect anything, like just before the print\_ret in the example above.

IMPORTANT: If you have defined a constant to replace a certain error message with a complex message, you have to print something for this message.

# **Direction Handling**

The Compass and the twelve direction objects, as described in DM4, are not available in PunyInform. Instead, there is a single object called Directions and two global variables called selected\_direction and selected\_direction\_index. Another difference is that PunyInform lacks support for the directions NW, SW, NE and SE by default. To add support for these directions, define the constnant OPTIONAL\_FULL\_DIRECTIONS.

Whenever the player has typed a direction, noun or second is Directions and selected\_direction contains the property number for the direction the player typed. If the player didn't type a direction, selected\_direction is 0. The name of the Direction object is always the currently selected direction, or "direction" if no direction is selected. As an example, let's implement a robot which will stop the player from going north or east:

There is also another variable, selected\_direction\_index, which can be used to look up the property number and the name of the direction:

```
! prints the property number, like 8
print direction_properties_array->selected_direction_index;
! prints the direction name, like "north"
print (string) direction_name_array-->selected_direction_index;
```

Note that direction\_properties\_array is a byte array and direction\_name\_array is a word array. The number of defined directions (8 or 12) is held in the constant DIRECTION\_COUNT. This is useful if you're writing a library extension

and want to iterate over all directions in a safe manner. Please note that the directions are stored in element 1, 2, 3.. DIRECTION\_COUNT in these arrays.

#### Fake direction objects.

For each direction, there is also a fake direction object: FAKE\_N\_OBJ, FAKE\_SW\_OBJ, FAKE\_OUT\_OBJ etc. If you need to generate an action in code which has a direction in it, this requires using the corresponding fake direction object, like this:

```
<<Go FAKE_N_OBJ>>;
<<PushDir Stone FAKE NW OBJ>>;
```

If you want to go in a direction and you know the property number for that direction, you can find the corresponding fake direction object by calling DirPropToFakeObj():

```
dir_prop = ne_to; ! Or any direction you like
fake_obj = DirPropToFakeObj(dir_prop);
<<Go fake_obj>>;
```

There is also an inverse of this function, called FakeObjToDirProp().

Each fake direction object is just a constant. PunyInform recognizes these constants and sets selected\_direction and selected\_direction\_index properly.

*Note*: The *only* use for the fake direction objects is when issuing actions in code as outlined above.

Note that AllowPushDir isn't supported. See the pushdir.inf file in the howto folder for an example on how to implement pushing in PunyInform.

#### Disabling directions

If you (perhaps temporarily) don't want the game to recognize the standard directions, you can set the global variable normal\_directions\_enabled to false.

#### Ship directions

If you define the constant OPTIONAL\_SHIP\_DIRECTIONS, the parser will recognize 'fore' and 'f' as synonyms for north, 'aft' and 'a' as synonyms for south, 'port' and 'p' as synonyms for west, and 'starboard' and 'sb' as synonyms for east.

If you (temporarily) don't want the game to recognize ship directions, you can set the global variable ship\_directions\_enabled to false.

#### Look

When performing a Look action, PunyInform, just like the standard library, prints the room name, a newline and then the description of the room, held in

the description property.

The standard library has a deprecated feature, allowing you to write the text describing the location in the describe property of the location object rather than the standard description property. This is not supported by PunyInform.

When deciding how to show objects, these are the rules that apply in PunyInform:

- If the object provides describe, print or run it. If it's a string, or it's a routine and it returns true, the object will not be described any further. Note that this string or routine should start by printing a newline, unless it's a routine which decides not to print anything at all.
- We will now figure out which the current description property of the object is:
  - If the object is a container or a door, it's when\_open or when\_closed, depending on its state.
  - If the object is a switchable object, it's when\_on or when\_off, depending on its state.
  - Otherwise, it's initial.
- If the object provides this property AND the object hasnt moved or the property is when\_off or when\_closed, then print a newline and run or print the string or routine held in the property.
- If, according to the above rules, nothing has yet been printed, include the object in the list of objects printed at the end.
- If OPTIONAL\_PRINT\_SCENERY\_CONTENTS has been defined, print what can be seen in/on containers and supporters which have the scenery attribute.

Note: Thanks to aliasing, PunyInform uses only 27 common properties, which is 21 less than the Inform 6 library. This is necessary to support compiling to z3. However, this also means the library can't tell if an object provides initial, when\_on or when\_open - these are in fact all aliases for the same property. For this reason, the printing rules described above must be a little restrictive. In fact, the Inform Designer's Manual, 4th ed. describes rules which are equally restrictive, since Inform 6 used aliasing as well when the DM4 was released, but newer versions of the Inform 6 library are actually smarter than the DM4 says and will look at which properties are provided and act accordingly. For PunyInform, whenever you have problems getting the results you want using when\_on, when\_open etc, write the logic you like in a describe routine instead. That way you can make it work exactly the way you want.

#### Box Statements and Menus

The box statement is not available in version 3 games, and the usual menu extensions will not work either since version 3 games lack cursor control commands. Instead PunyInform provides an extension that approximates this functionality. See the Extensions section for more detail.

# Scope

Scope in PunyInform is a list of things you can interact with. This includes things you can see in the room description, but can also include abstract concepts such as directions and discussion topics. Two library routines enable you to see what's in scope and what isn't. The first, TestScope(obj, actor), simply returns true or false according to whether or not obj is in scope. The second is LoopOverScope(routine, actor) and calls the given routine for each object in scope. In each case the actor given is optional, and if it's omitted, scope is worked out for the player as usual.

The routines ScopeCeiling, LoopOverScope, ScopeWithin and TestScope are implemented as described in DM4. The ObjectIsUntouchable(obj, flag) routine returns true if the obj is untouchable from the player's point of view. If flag is true, then the routine never writes anything and only returns true or false to say if the object was untouchable or not. If flag is false, the routine will also write messages like "You can't because . . . is in the way." when a problem was found.

The standard Inform parser uses a number of internal scope variables that are not used in PunyInform, including scope\_reason. Code that relies on these variables has to be rewritten. However, scope\_stage is supported and is used when the scope grammar token is used, so constructs like the code fragment below work as described in DM4.

```
Object questions "questions";
Object -> "apollo"
    with
        name 'apollo',
        description "Apollo is a Greek god.";

[ QueryTopic;
    switch (scope_stage) {
        1: rfalse;
        2: ScopeWithin(questions); rtrue;
        3: "At the moment, even the simplest questions confuse you.";
    }
];

[ QuerySub; noun.description();];
Verb 'what' * 'is'/'was' scope=QueryTopic -> Query;
```

#### Manual Scope (updates)

Normally, PunyInform updates the scope when a turn starts, before the after routines are run, before the timers and daemons are run, and before each\_turn routines are run. To get the best possible performance, you can switch to manual

scope updates. You do this by defining the constant OPTIONAL\_MANUAL\_SCOPE. With manual scope enabled, scope is only updated when the program signals that an update may be needed. You signal this by setting the variable scope\_modified to true. A simple rule is to do this anytime you use move or remove or you alter any of the attributes open, transparent, light. This is already in place in the PlayerTo routine as well as in the action routines for ##Open, ##Close etc. Sample usage:

#### Manual Scope Boost

If you are using manual scope updates, there is another option you can benefit from, called Manual Scope Boost. You enable it by defining the constant OPTIONAL\_MANUAL\_SCOPE\_BOOST. Enabling this is a good idea if you think the player will often be in a situation where they try many things without changes to what's in scope, and at least one of the following is true: \* No objects in scope provide react\_before \* No objects in scope provide react\_after \* No objects in scope provide each\_turn

What this feature does is remember if there were any objects providing each of these properties last turn, and if scope hasn't changed, can use this information to draw the conclusion that the library doesn't need to check all objects again. This can make entering a new room maybe 1% slower, but consequtive moves in a room can become 10% faster or more.

Let's take some examples:

Game 1: The player has unlimited inventory and will often run around with 20-30 objects, sometimes in rooms with another 10-20 static objects. There's a lot to see in each room, so the player is likely to examine and try a lot of things in each room. The player object (which is always in scope) has an each\_turn routine, but only one or two stationary object use react\_before or react\_after. Analysis: Yay, this is an great candidate! While the each\_turn step won't benefit from this, the react before and react after steps will.

Game 2: In almost every room there is an object providing react\_before. The player will almost certainly be holding a parrot which provides react\_after and each\_turn. Analysis: In this case it's pointless to use manual scope boost, as all three of these steps will need to be run anyway almost all of the time.

If you want to see how often the different steps can be skipped as you play your game, define both <code>OPTIONAL\_MANUAL\_SCOPE\_BOOST</code> and <code>DEBUG\_MANUAL\_SCOPE\_BOOST</code>, and you'll get messages saying when these stages are run and when they are skipped.

# Replacing the Player Object

If you want to define your own player object, you can do so, and define the constant CUSTOM\_PLAYER\_OBJECT, setting it to the object ID of the player object you created. The library will then refrain from creating the default player object (selfobj).

#### Parser

The parser is to a large extent compatible with the parser in the standard library, for example wn, NextWord() and NextWordStopped() are implemented, and noun/second/inp1/inp2/special\_number/parsed\_number work the same.

General parse routines are supported with the exception of GRP\_REPARSE which isn't supported. The reason for this is that version 3 games cannot retokenise the input from the reconstructed string.

#### Held tokens and automatic take

Just like the Inform 6 parser, the PunyInform parser will try to take an object that matches a held token but isn't currently in the player's possession. However, it will not try to take an object which has the static, scenery or animate attribute, with the exception of animate objects which have been made takeable through the use of a DisallowTakeAnimate routine. This allows before routines to react to things like "EAT WHALE" and "ATTACK TROLL WITH STEAMROLLER". This feature of the parser requires a little caution, since this means that when before routines are run and even when the action routine is run, an object that was matched by a held token is not guaranteed to be in the player's possession. As a game author, you typically solve this be adding a line like this at the start of any action routine which uses a held token: if(ImplicitGrabIfNotHeld(noun)) rtrue;.

#### ParseToken

The ParseToken library routine may be of limited use, but DM4 gives two examples of ways to use it. Both these examples can be implemented in PunyInform

as well, but the constants are named differently.

Parsing a number: ParseToken(TT\_OBJECT, NUMBER\_OBJECT)

Parsing an object that's in a special scope: ParseToken(TT\_SCOPE, MyScopeRoutine)

#### Colours

When writing a game in z5 or z8 format, it's possible to change the colour of text and background. PunyInform provides some support for this. There is an example of how to do this in howto/colours.inf in the PunyInform distribution. This code also shows how you might go about writing a game which can be compiled to z3 or z5, with colour support in the z5 version.

In order to use colours, do the following in Initialise:

- Check if the interpreter supports colour:  $if(HDR\_TERPFLAGS->0 \& 1)$ . If not, skip the rest of this list.
- Ask the user if they want to use colour. If they say no, skip the rest of this list, except the call to ClearScreen at the end.
- Set clr\_on to true.
- Set clr\_bg and clr\_fg to the background and foreground colours of your choice.
- If you want player input to be a different colour, set clr\_fginput to this colour.
- If you want the status line to be a different colour, set clr\_fgstatus to this colour.
- Call ClearScreen(WIN\_ALL);. This tells the interpreter to start using the new colours, and clears the screen.

After having done this, if you want to change the text colour for a piece of text in the game, call ChangeFgColour with the colour you want to use. This sets clr\_fg to the new colour and, if clr\_on is true, tells the interpreter to change the colour. To return to the original text colour, call ChangeFgColour again, with the original foreground colour. This routine, along with the colour constants shown below, is defined for z3 as well, to aid in writing games that can be compiled to either format.

The colour constants that can be used are:

CLR\_BLACK
CLR\_RED
CLR\_GREEN
CLR\_YELLOW
CLR\_BLUE
CLR\_MAGENTA
CLR\_CYAN

#### CLR\_WHITE

You can also set all colours to CLR\_DEFAULT, to revert to the interpreter's default colours

If you intend to release your game for Commodore computers (of course you do!), you should be aware that many colour combinations create artifacts on a real Commodore computer connected to a TV set. These artifacts make the text ugly and hard to read. For this reason, it is recommended you stick to these colour combinations, which all work fine:

- Black background: Red, green, yellow, magenta, cyan, white foreground
- Red background: White foreground
- Green background: Black, white foreground
- Yellow background: Black foreground
- Blue background: White foreground
- Magenta background: Black, white foreground
- Cyan background: Black, white, green foreground
- White background: Black, red, green, blue, magenta, cyan foreground

# Unsupported Properties and Attributes

PunyInform lacks support for a few properties and attributes which the standard library support:

- Properties articles and short\_name\_indef: These are intended for use with languages other than English, something PunyInform doesn't support.
- Property plural: This is intended for use with identical objects, something PunyInform doesn't support.
- Propery number: This property was added to the Inform library before individual properties were supported. With individual properties available, there is little reason to define this generic property. If you use it in your code, it's automatically created as an individual property. If you use it heavily, you may want to make it a common property. To do this, just add Property number; right after including "globals.h".
- Attribute male: If you define an animate object and don't give it female or neuter, it will be considered male automatically. This is done to leave one more attribute free for the game author's use.

# Programming Advice

### Error messages

The Inform standard veneer routine for printing informative messages for all sorts of runtime errors that can occur is replaced with a simpler routine in PunyInform, saving about 1.5 KB. However, the original routine is used if the constant RUNTIME ERRORS is set to 2.

# Debugging

By defining the constant DEBUG (or adding -D to the inform 6 compiler commandline), the game is compiled in debug mode. This means a number of meta verbs are available for inspecting the game world and examining which routines and actions are executed. These are the debug verbs supplied:

TREE: Show the object tree for the current location. TREE [object]: Show the object tree for this object.

 $GONEAR\ /object/:$  Teleport to the location of the object.

 $SCOPE\ [actor]$ : List the objects which are currently in scope for the actor. Actor defaults to player.

PRONOUNS: List what he, she, it and them are currently referring to.

 $RANDOM\ [number]$ : Seed the pseudo-random number generator, to make randomization predictable. Number defaults to 100.

 $PURLOIN\ [object]$ : Teleport the object into your inventory, no matter where it is.

ROUTINES [on/off]: Show which routines are being executed.

ACTIONS [on/off]: Show which actions are being invoked.

TIMERS [on/off]: Show which timers and daemons are being executed.

DEBUG REACTIVE: Show which object have the reactive attribute but shouldn't and which don't have it but probably should. See The reactive attribute.

#### DebugParseNameObject

Some debug verbs take an object or an actor as an argument. The scope for these verbs is unlimited - they can refer to objects which are in a different location or even in no location. It can be hard or even impossible for the parser to decide if an object which doesn't have a parent is a room or a normal object. This causes problems when an object has a parse\_name routine. If you have problems referring to an object which has a parse\_name routine and may lack a parent in the object tree, you can create a routine called DebugParseNameObject(obj) to help out. It should return true for every such object and false for other objects. It's okay if it returns true for other normal objects, but it must never return true for a room. Example implementation which returns true for the three objects in the list and false for all other objects:

```
#Ifdef DEBUG;
[ DebugParseNameObject p_obj;
    if(p_obj == RecordPlayer or Record or Robot) rtrue;
    else rfalse;
];
#Endif;
```

# Customizing the Library

PunyInform is designed to be as small as possible to run well on old computers, and some features that add to the size have been made optional. If you want to enable these features, add a line like Constant OPTIONAL\_GUESS\_MISSING\_NOUN; before including globals.h, but keep in mind that it will make the game larger. You can also change some parameters in the library from their default values, which may also affect the library size. Finally you can use abbreviations to reduce the game size further.

These customizations are described in detail in the following sections.

#### **Optionals**

The optional parts of PunyLib can be enabled with these constants:

| Option                              | Bytes | Comment                                                                                                    |
|-------------------------------------|-------|----------------------------------------------------------------------------------------------------|
| DEBUG                               | 4068  | Enable some debugging verbs for game development. These include 'scope', 'random', 'pronouns', 'tree', 'purloin', 'gonear', 'routines', 'actions' and 'timers'/'daemons'.                                |
| CUSTOM_PLAYER_<br>OBJECT            | -     | Set it to an object ID and that object will be used as the player object, and the default player object (selfobj) won't be created.                                                                      |
| NO_SCORE                            | -310  | Don't include any code for keeping track of score. The value of the constant is shown as the score on the statusline in z3.                                                                              |
| OPTIONAL_SL_NO_<br>SCORE            | -40   | Don't show score on the statusline in z5+ games. Defining NO_SCORE will define OPTIONAL_SL_NO_SCORE automatically.                                                                                       |
| OPTIONAL_SL_NO_<br>MOVES            | -36   | Don't show moves on the statusline in z5+ games.                                                                                                    |
| OPTIONAL_ALLOW_<br>WRITTEN_NUMBERS  | 274   | Enable parsing of 'one', 'two' etc as numbers.                                                                                                    |
| OPTIONAL_<br>LANGUAGE_NUMBER        | 376   | Add the routine  LanguageNumber(n) to print a number with words, taking  DIALECT_US into account. Can be used with  OPTIONAL_LIST_TOGETHER. See list_together and LanguageNumber for some notes on this. |
| OPTIONAL_<br>EXTENDED_<br>METAVERBS | 940   | Add a set of less important, but nice to have, meta verbs to the grammar.                                                                                                    |
| OPTIONAL_<br>EXTENDED_ VERBSET      | 2152  | Add a set of less important, but nice to have, verbs to the grammar.                                                                                                    |

| Option                          | Bytes | Comment                                                                                                    |
|---------------------------------|-------|----------------------------------------------------------------------------------------------------|
| OPTIONAL_FLEXIBLE_<br>INVENTORY | 68    | Allow the player to type "inventory tall/wide" to switch inventory mode.                                                                                                    |
| OPTIONAL_FULL_<br>DIRECTIONS    | 112   | Include directions NW, SW, NE and SE. Including them also makes the parsing process slightly slower in z3 mode.                                                                     |
| OPTIONAL_FULL_<br>SCORE         | 258   | Add the fullscore verb, and optional support for tasks as described in DM4. Size grows by another 78 bytes if OPTIONAL_SCORED is defined.                                           |
| OPTIONAL_GUESS_<br>MISSING_NOUN | 290   | Add code to guess missing parts of<br>an incomplete input, such as a door<br>when typing only 'open', and<br>accepting the input with a<br>"(assuming the wooden door)"<br>message. |
| OPTIONAL_LIST_<br>TOGETHER      | 608   | Support the list_together property for grouping similar objects in lists. See list_together and LanguageNumber for some notes on usage.                                             |
| OPTIONAL_MANUAL_<br>REACTIVE    | -44   | Leave it to the author to set the reactive attribute, for faster game start. See The reactive attribute for instructions on how to use it.                                          |
| OPTIONAL_MANUAL_<br>SCOPE       | 12    | Let the game code say when scope<br>needs to be updated, for better<br>performance. See Manual Scope for<br>instructions on how to use it.                                          |
| OPTIONAL_MANUAL_<br>SCOPE_BOOST | 30    | Look for opportunities to skip checking react_before, react_after and each_turn. See Manual Scope Boost for instructions on how to use it.                                          |

| Option                              | Bytes | Comment                                                                                                    |
|-------------------------------------|-------|----------------------------------------------------------------------------------------------------|
| OPTIONAL_NO_<br>DARKNESS            | -360  | Skip support for light and darkness there is always light everywhere. Unlike the other optionals, this one makes the game smaller. Also, it stops the library from defining the light attribute. |
| OPTIONAL_ORDERED_<br>TIMERS         | 104   | Lets you assign an order number (property timer_order, default = 100) to each timer or daemon, defining the order of execution - low numbers execute early.                                      |
| OPTIONAL_PRINT_<br>SCENERY_CONTENTS | 80    | Have 'look' show what is in/on containers and supporters which have the scenery attribute.                                                                                                    |
| OPTIONAL_PROVIDE_<br>UNDO           | 212   | Add undo functionality (z5 and z8 only).                                                                                                    |
| OPTIONAL_REACTIVE_<br>PARSE_NAME    | 8     | Let objects which provide<br>parse_name have the reactive<br>attribute. See The reactive attribute<br>for instructions on how to use it.                                                         |
| OPTIONAL_SCORED                     | 28    | Add support for the scored attribute as described in DM4.                                                                                                    |
| OPTIONAL_SIMPLE_<br>DOORS           | 86    | Allow for a simpler way of defining doors. This also ends up saving space if you have more than three doors that use this mechanism. See Doors for instructions on how to use it.                |
| OPTIONAL_SHIP_<br>DIRECTIONS        | 92    | Add 'fore', 'aft', 'port' and 'starboard' as directions. See Ship Directions for instructions on how to use it.                                                                                  |

# Parameters

The parameters listed in the table below can be adjusted in a game by defining them before globals.h is included.

| Parameter            | Default | Comment                                                                                                    |
|----------------------|---------|----------------------------------------------------------------------------------------------------|
| DEFAULT_CAPACITY     | 100     | Default number of items that can be in a container, on a supporter or held by a creature.                                                                                            |
| MAX_CARRIED          | 32      | Max. number of items the player can carry at once                                                                                                    |
| MAX_WHICH_OBJECTS    | 10      | Max. number to include in a "which X do you mean?" parser question                                                                                                    |
| MAX_MULTIPLE_OBJECTS | 32      | Max. number of objects that<br>match "all" in an input such as<br>"get all"                                                                                                    |
| MAX_INPUT_CHARS      | 78      | Max. number of characters in<br>one line of input from the<br>player                                                                                                    |
| MAX_INPUT_WORDS      | 20      | Max. number of words in a parsed sentence                                                                                                    |
| MAX_FLOATING_OBJECTS | 32      | Max. number of floating objects                                                                                                    |
| MAX_TIMERS           | 32      | Max. number of<br>timers/daemons running at<br>once                                                                                                    |
| MAX_SCOPE            | 50      | Max. number of objects to<br>consider when calculating the<br>scope of the player or another<br>actor                                                                                |
| RUNTIME_ERRORS       | 1 or 2  | Runtime error reporting: 0 = minimum, 1 = report all errors using error codes, 2 = report all errors using error messages. Default is 2 in DEBUG mode, and 1 when not in DEBUG mode. |

# Abbreviations

PunyInform can use a set of standard abbreviations to make strings more compact. If you want to provide your own abbreviations, define the constant CUSTOM\_ABBREVIATIONS in your game. Keep in mind that you need to compile with the "-e" flag to make the compiler use abbreviations.

#### Limitations for z3

If you want to compile a game to z3 format, this is what you need to keep in mind:

- A game can use no more than 30 common properties. PunyInform defines 27 common properties.
- A game can use no more than 32 attributes. PunyInform defines 29 attributes (+1 if OPTIONAL\_SCORED is defined, -1 if OPTIONAL\_NO\_DARKNESS is defined).
- Arrays in common properties can only hold four values. Arrays in individual properties however, can hold 32 values.
- When using message passing (like MyBox.AddWeight(5)), no more than one argument may be passed. (In regular Inform, message passing doesn't work at all in z3.)
- Routine calls can have no more than three arguments.
- Dynamic object creation and deletion can not be used.
- If you need more than four names for an object in a z3 game, you need to give it a parse\_name routine.
- The room name printed on the statusline is always the object name string. It can't be overridden with short\_name. Read below for a possible workaround.
- It is not possible to support the 'undo' verb.
- There is no support for bold or italic text.
- The cursor position can't be read or set. Among other things, this makes it impossible to print a menu and let the player move up and down in it with certain keys.
- It is not possible to wait for the user to press a key, or read a single keypress you can only read a whole line of input.
- The interpreter is responsible for displaying the statusline. It will show a score even if you define NO\_SCORE. It's not possible to hide the statusline.

When the player is inside an object, in a z5 game, the library will print the name of the object on the statusline, in definite form ("The box"). In a z3 game, the object name string will be printed as-is, typically like "box". This behavior in z3 games is part of the Z-machine specification so it's nothing that the game or the library can change. If you want a z3 game to print a different name for when the player is inside the object, you can set the object name string to the desired name, and override it with short\_name for all other uses, like this:

```
Object box "The box"
  with short_name "box",
  has container openable enterable;
```

# Properties

Properties are used to store values in objects.

A property can either be common or individual. Common properties are a little faster to access and use a little less memory than individual properties. A z5 or z8 game can use a maximum of 62 common properties, while a z3 game can use a maximum of 30 common properties. PunyInform uses 27 common properties, so if you're building a z3 game, you can only add three common properties. The value of a common property can always be read, but it can only be written if it has been included in the object declaration. If you don't include it, there is no memory allocated to store a value. If you read the value of such a property, you just get the default value (typically 0).

A common property is created by declaring it with

#### Property my\_property\_name;

Declaring individual properties is optional, but may result in slightly shorter code. It's done with

#### Property individual my\_property\_name;

To access a property, you write object.propertyname, like this:

#### Dog.description = "The dog looks sleepy.";

To check if an object has a value for a property (to see if it can be written if it is a common property or to see if it can be read or written if it is an individual property), use *provides*:

#### If(Dog provides description) ...

A property can be used to store a 16-bit value, or an array of values. In z5, a property array can hold up to 32 values. In z3, a property array can only hold 4 values if it's in a common property but 32 values if it's in an individual property.

If a property is declared as additive, the values for an object are concatenated with the values of its class(-es), if any, and put into an array.

### Extensions

PunyInform keeps the library code size down by only providing the most fundamental functionality by default, but ships with several extensions which can easily be added to games.

#### cheap\_scenery

(Can also be used with the standard library)

This library extension provides a way to implement simple scenery objects which can be examined, using just a single object for the entire game. This helps keep both the object count and the dynamic memory usage down. For z3 games, which can only hold a total of 255 objects, this is even more important. To use it, include ext\_cheap\_scenery.h after globals.h. Then add a property called cheap\_scenery to the locations where you want to add cheap scenery objects. You can add up to ten cheap scenery objects to one location in this way, and even more with CS\_ADD\_LIST (see below).

For each scenery object specify three values, in this order: an adjective, a noun, and a reaction string/routine. Instead of an adjective, you may give a synonym to the noun. If no adjective or synonym is needed, use the value 1 in that position. If you need multiple synonyms and/or adjectives, you can write a number between 1 and 99, calculated as 10\*adjectives+nouns, e.g. a yellow record player might be added as 21 'yellow' 'record' 'player' "It's yellow!" This means there are two adjectives (yellow and record) and one noun (player). Any combination of adjectives and nouns will be recognized in player input, as long as the adjectives come before the nouns, and at least one of the nouns is used.

For more complex names, give CS\_PARSE\_NAME in the adjective position and a routine to work like a parse\_name routine in the noun position. Finally, you can add a list stored in a property in the same or another object, by giving the value CS\_ADD\_LIST, followed by an object ID and a property name (put the property name within parentheses to avoid compiler warnings). You typically want to use a list like this to give general descriptions for scenery objects in a

group of locations. If you want an exception for a certain scenery object in one location, just give it a different description *before* linking to the general list (See "Example usage" below).

The reaction string/routine can be either:

- a string to be used as the description of the object
- a routine which will act as a **before** routine for the object this can be used to trap the Examine action and print a dynamic description of the object, but also to react to any other actions the player may try to perform on the object.

Note: If you want to use this library extension in a Z-code version 3 game, you must NOT declare cheap\_scenery as a common property, or it will only be able to hold one scenery object instead of ten. For z5 and z8, you can declare it as a common property if you like, or let it be an individual property. Using a common property makes for a smaller and faster game.

If you want to use the same reaction string/routine for a scenery object in several locations, declare a constant to hold that string or routine address, and refer to the constant in each location. Note that if this is a routine, you typically want to end it with default: rfalse; since a named routine returns true by default, which would lead it to block all actions which the routine doesn't handle.

Before including this extension, you can also define a string or routine called SceneryReply. If you do, it will be used whenever the player does something to a scenery object other than examining it. If it is a string, it is printed. If it is a routine it is called. If the routine prints something, it should return true, otherwise false. The routine is called with three parameters - word1, word2 and routine. If a line using CS\_PARSE\_NAME was matched, word1 is CS\_PARSE\_NAME, word2 is 0 and routine is the routine address. If the routine set cs\_parse\_name\_id to a non-zero value, routine holds this value instead of the routine address. If the line matched didn't use CS\_PARSE\_NAME, word1 is the adjective value, word2 is the noun value and routine is 0. Note that this may not be exactly what the player typed, e.g. the player may have typed "examine water" but the words listed in the property are 'blue' 'water'. In this case, word1 will be 'blue' and word2 will be 'water'.

If constant RUNTIME\_ERRORS is defined and has a value greater than 0, the extension will complain about programming mistakes it finds in the cheap\_scenery data in rooms. Otherwise, it will keep silent.

Example usage:

```
! Cheap Scenery Parse Name constants. Use values 1-600. Constant CSP_LIBRARY 1;
```

```
[ SceneryReply word1 word2 routine;
```

- ! We can check location, if we want different answers in different rooms
- ! We can also check action, and there's even an implicit switch on action,

```
! so we can do things like: Take: "You're crazy.";
    switch(routine) {
    ParseNameAir:
        "You need the air to breathe, that's all.";
   CSP_LIBRARY:
        "The library is super-important. Better not mess with it.";
    if(location == Library && word1 == 'book' && word2 == 'books')
        "Leave the books to the people who care about them.";
   rfalse;
];
Include "ext_cheap_scenery.h";
Include "puny.h";
[ ParseNameAir;
    if(NextWord() == 'air') return 1;
    rfalse;
];
[ WallDesc;
    Examine:
        "The walls are ",
            (string) random("all white", "claustrophobia-inducing", "scary",
                "shiny"), " here.";
    default:
        rfalse; ! Necessary in a named routine
];
Constant BOOKDESC "You're not interested in reading.";
Object Library "The Library"
   with
        description "You are in a big lovely library. You can examine or try to
            take the books, the shelves, the library, the air, the walls and
            the ceiling.",
        cheap_scenery
            CS_ADD_LIST Library (inside_scenery)
            4 'book' 'books' 'volume' 'volumes' BOOKDESC
            'shelf' 'shelves' "They're full of books."
            CS_PARSE_NAME ParseNameAir "The air is oh so thin here."
            CS_PARSE_NAME [ _i _w;
                cs_parse_name_id = CSP_LIBRARY;
                w = NextWord();
                if(_w == 'big') { _i++; _w = NextWord();}
                if(_w == 'lovely') { _i++; _w = NextWord();}
```

```
if(_w == 'library') { _i++; return _i;}
    return 0;
] "It's truly glorious.",
inside_scenery
    'wall' 'walls' WallDesc
    1 'ceiling' "The ceiling is quite high up.",
has light;
```

#### cheap\_scenery example

There is an example game in the PunyInform distribution that uses the cheap scenery extension, in the file howto/cheapscenerydemo.inf.

#### flags

(Can also be used with the standard library)

Flags is a mechanism for keeping track of story progression. If you choose to use flags, four procedures with a total size of about 165 bytes are added to the story file, and one byte is added to dynamic memory for every eight flags. All in all this is a very memory-efficient way of keeping track of progress.

If you want to use flags, after including globals.h, set the constant FLAG\_COUNT to the number of flags you need, and then include ext\_flags.h.

You then specify a constant for each flag, like this:

```
Constant F_FED_PARROT 1; ! Has the parrot been fed?

Constant F_TICKET_OK 2; ! Has Hildegard booked her plane tickets?

Constant F_SAVED_CAT 3; ! Has the player saved the cat in the tree?
```

You get the idea – you give each flag a symbolic name so it's somewhat obvious what it does. Note that the first flag is flag #1, not flag #0.

Setting a flag on or off means calling the routine SetFlag or ClearFlag

To indicate that the player has saved the cat, call SetFlag(F\_SAVED\_CAT), and to turn off that flag, call ClearFlag(F\_SAVED\_CAT).

Testing a flag is accomplished by calling FlagIsSet or FlagIsClear. So if you have a piece of code that should only be run if the parrot has been fed, you would enclose it in an if(FlagIsSet(F\_FED\_PARROT)) { ... }; statement.

Naturally, you can test if a flag is clear by calling FlagIsClear instead.

For all four routines, you can add one or two flags, to do more with a single function call. E.g. ClearFlag(F\_SAVED\_CAT, F\_TICKET\_OK) clears both flags, and if(FlagIsClear(F\_TALKED\_TO\_BOB, F\_FOUND\_TREASURE, F\_BROKE\_WINDOW)) returns true only if all three flags are clear.

#### talk menu

(Can also be used with the standard library, when compiling to Z-code)

This extension lets you define a set of topics for each character which the player can talk to him or her about. The player can type "TALK TO (someone)" and get a menu of topics they can talk about. Each topic can unlock new topics, set flags (if you include ext\_flags.h), and run routines.

#### Setup

To use this extension, define a word array called talk\_array somewhere in your source code. For each NPC the player should be able to talk to, add a section starting with TM\_NPC and the NPCs object ID. Then add one or more talk topics. End the array with TM\_NPC 0. Also, each NPC which the player should be able to talk to must provide the property talk\_start. In Initialise, add a call to InitTalk() (see talk\_menu initilisation for other options).

#### Talk topics

A talk topic has the following form:

STATUS [ID] \* TOPIC PLAYERSAYS NPCSAYS [FLAGREF|UNLOCKREF|ROUTINE|STRING] \*

- [] = Optional
- \* = can be more than one
- STATUS is either 0 ( = TM\_INACTIVE = not active) or 30 ( = TM\_ACTIVE = active) or 31 ( = TM\_STALE, has been used).
- *ID* is a number (300-600) which can be used as a reference to activate the topic in code or using an *UNLOCKREF* in talk\_array. Note that IDs are local to the NPC two different NPCs can use the same ID for different topics without risk of confusion. One topic can have multiple IDs, and multiple topics can use the same ID.
- TOPIC is a string or routine for the topic name
- *PLAYERSAYS* can be on any of these forms (ROUTSTR means a routine or string):
  - ROUTSTR
  - TM ADD BEFORE ROUTSTR ROUTSTR
  - TM ADD AFTER ROUTSTR ROUTSTR
  - TM\_ADD\_BEFORE\_AND\_AFTER ROUTSTR ROUTSTR ROUTSTR

I.e. you can add a routine or string to run/print BEFORE the player's line, AFTER the player's line, or both. To mute the player's line, give it the value TM\_NO\_LINE

- NPCSAYS is a string or routine for what the NPC replies. To mute it, give it the value TM NO LINE
- FLAGREF is a number 32-299 for a flag to be set (In order to use this, you must include ext flags.h before including ext talk menu.h)
- UNLOCKREF is either a topic ID (300-600) or a relative reference to a topic (1 to 29) that should be activated by this topic. 1 means the next topic, 2 the topic after that etc. The target topic has to have status TM\_INACTIVE (= 0) or TM\_ACTIVE (= 30) for this to work. When a topic is used, it is set to status TM\_STALE, and the only way to change it from status TM\_STALE is to call ReActivateTopic or ReInactivateTopic.
- ROUTINE is the name of a routine to be run. In this routine, the global variable current\_talker refers to the NPC being talked to.
- STRING is a string to be printed.

Whenever a routine is used for PLAYERSAYS, NPCSAYS or ROUTINE, it can set the global talk\_menu\_talking to false to end the conversation after the current topic. When doing this, you may want to use ROUTINE to print a suitable message about why the conversation ended.

#### Multiple topics with the same ID

It's possible to use the same ID for several topics. This can be useful to activate or inactivate a group of topics at once. If you never do this, you can set the global talk\_menu\_multi\_mode = false; in Initialise, to gain a bit of performance. You can also choose to enable it just before making a call and then disable it again, e.g. talk\_menu\_multi\_mode = true; ActivateTopic(Captain, T\_SUBMARINE\_GROUP); talk\_menu\_multi\_mode = false;. Also note that a topic can have multiple IDs, so you can assign it one ID to be used when it's activated or inactivated on its own and another ID for when the whole group is activated or inactivated.

#### A sample talk\_array

Example of an array giving Linda one active topic (Weather), which will activate the next topic (Heat) and the topic with ID 300 (Herself), and if you ask about Heat, she'll just end the conversation without answering.

TM\_NPC O;

#### Allowing for more flags and/or topic IDs

If you find that you need more topic IDs, or more flags, you can define which number should be the lowest one to be considered an ID (32-600, default is 300) by defining the constant TM\_FIRST\_ID, i.e. to get 100 more IDs and 100 less flags, do this before including ext\_talk menu.h:

Constant TM\_FIRST\_ID = 200; ! 32-199 are now flags, while 200-600 are IDs

Should you find that you need both a lot of flags and a lot of topic IDs, you can:

- 1. Make sure all routines you refer to in talk\_array are defined after including all library files.
- 2. Set the constant TM\_LAST\_ID to 2000. Instead of 300-600, you can now use 300-2000 for topic IDs.
- 3. In conjuction with this, you can also use TM\_FIRST\_ID to define where flags end and topic IDs begin.

#### talk menu routines

Apart from activating topics using UNLOCKREFs in the talk\_array, you can also use these routines:

- InitTalk(): Must be called before the player starts their first conversation, or code calls any of the other procedures. Calling it in Initialise is a good idea.
- ActivateTopic(NPC, topic), returns true for success, false for fail: Activates the topic if it's currently inactive or active (not stale!).
- ReActivateTopic(NPC, topic), returns true for success, false for fail: Activates the topic, regardless of its status.
- InactivateTopic(NPC, topic), returns true for success, false for fail: Inactivates the topic if it's currently inactive or active (not stale!).
- ReInactivateTopic(NPC, topic), returns true for success, false for fail: Inactivates the topic, regardless of its status.
- GetTopicStatus(NPC, topic), returns topic status (TM\_INACTIVE, TM\_ACTIVE or TM\_STALE)

If you call these routines with DEBUG defined and RUNTIME\_ERRORS > 0 will be notified whenever a problem is detected. As usual, use RUNTIME\_ERRORS = 2 to get the maximum amount of information (This is the default when compiling in DEBUG mode).

#### talk menu initialisation

To initialise the system, either:

• A: (more convenient)

- 1. In your Initialise routine, call InitTalk() OR
- B: (better performance):
  - 1. Compile the game in DEBUG mode
  - 2. Run the game and type "TALK SETUP"  $\,$
  - 3. Enter the printed values into the talk\_start property for each NPC
  - 4. In the source code, before including talk\_menu.h, define the constant NO\_INITTALK to skip the InitTalk routine, as it won't be needed.
  - 5. If you add or remove any values in talk\_array, comment out the NO\_INITTALK constant and go to step 1 again.

Recommendation: Stick to (A) until your game is ready for release, then switch to (B). This makes the game start a little faster and saves some bytes.

#### talk\_menu example

There is an example game in the PunyInform distribution that uses the talk\_menu extension, in the file howto/talk\_menu.inf.

#### Customizing talk menu

You can customize the following messages by defining them as strings or routines before including this extension:

- TM\_MSG\_YOU The string "You"
- TM MSG TALK ABOUT WHAT The prompt asking the player to pick a topic.
- TM\_MSG\_TOPICS\_DEPLETED The message printed when there are no active topics left.
- $\bullet\,$  TM\_MSG\_EXIT The message printed when the player chooses to end the conversation.
- TM\_MSG\_NO\_TOPICS The message to tell the player they can't talk to the person now, since there are no active topics.
- TM MSG EXIT OPTION The text for the option to leave the conversation.
- TM\_MSG\_PAGE\_OPTION The text to indicate that N can be used to see the next page of options.

You can also decide exactly how a line is printed, including the printing of name of the actor saying the line, by defining a routine called TMPrintLine before including the extension. To do this, it's easiest to copy this routine from ext\_talk\_menu.h and use that as a starting point. Note that you don't need to use the Replace directive.

#### menu

This is an extension to let games show a menu of text options (for instance, when producing instructions which have several topics, or when giving clues). This can be done with the DoMenu routine, which is very similar to the DoMenu

in the standard Inform library. In version 3 mode it will create a simple text version instead because of technical limitations.

A common way of using DoMenu is from a "help" verb, which can be declared like so:

Below is how DoMenu was described in the Inform Designer's Manual, 3rd edition.

#### Extract from DM3

Here is a typical call to DoMenu:

DoMenu("There is information provided on the following:

- Instructions for playing
- The history of this game
- ^ Credits^", HelpMenu, HelpInfo);

Note the layout, and especially the carriage returns.

The second and third arguments are themselves routines. (Actually the first argument can also be a routine to print a string instead of the string itself, which might be useful for adaptive hints.) The HelpMenu routine is supposed to look at the variable menu\_item. In the case when this is zero, it should return the number of entries in the menu (3 in the example). In any case it should set item\_name to the title for the page of information for that item; and item\_width to its length(\*) in characters (this is used to centre titles on the screen). In the case of item 0, the title should be that for the whole menu.

The second routine, HelpInfo above, should simply look at menu\_item (1 to 3 above) and print the text for that selection. After this returns, normally the game prints "Press [Space] to return to menu" but if the value 2 is returned it doesn't wait, and if the value 3 is returned it automatically quits the menu as if Q had been pressed. This is useful for juggling submenus about. Menu items can safely launch whole new menus, and it is easy to make a tree of these (which will be needed when it comes to providing hints across any size of game).

(\*) DM3 actually says to set item\_width to half the length of the title. This looks like a bug and makes using menus unintuitive, so we decided to change this for ext\_menu. However, if you're making a game that should be compilable with either PunyInform and its menu extension or the standard library where

DoMenu is included, you may want to use the standard library behaviour on item\_width. In this case, define the constant EXT\_MENU\_STDLIB\_MODE before including this extension.

#### quote box

This is an extension to let games show a simple quote box. For z5+ games, the extension will try to center the quote box on the screen, by reading the screen width reported by the interpreter in the header.

For z3, this information is not available. Instead, it can do it in two ways: 1. The game programmer tells the extension to assume the screen has a certain width and the extension uses this information to center the quote box. 2. The game programmer tells the extension to just indent the quote box a fixed number of characters.

To use (1), set the constant QUOTE\_V3\_SCREEN\_WIDTH to the desired width, which has to be > 6.

To use (2), set the constant QUOTE\_V3\_SCREEN\_WIDTH to the desired number of characters to indent by, which must be in the range 0-6.

By default, method (2) will be used, with 2 characters of indentation.

To display a quote box, create a word array holding the number of lines, the number of characters in the longest line, and then a string per line, and call QuoteBox with the array name as the argument.

#### waittime

This extension gives players an extended Wait command, which can be used to wait a certain number of turns, minutes or hours, or to wait until a certain time of day is reached.

In a game showing time on the statusline, the player can use commands such as:

```
>wait for 5 minutes
>wait 1 hour
>wait until 1:20
>wait till three o'clock
>wait till quarter to five
>wait till 5 am
>wait 3 turns/moves
```

A turn or a move may be the same as a minute, depending on the time scale (how many minutes the clock is advanced per turn, or how many moves it takes before the clock is advanced one minute).

Note: Using words for numbers requires OPTIONAL\_ALLOW\_WRITTEN\_NUMBERS.

While the player is waiting, the global variable waittime\_waiting has the value true. A daemon or each\_turn routine may show an event which could make the player want to abort the waiting and spring to action. If this happens, set waittime waiting to false.

If game time is suddenly changed, typically using a SetTime() call, it is a good idea to abort any ongoing waiting.

This extension also includes the parse routine parsetime to parse times of day, like "1:20", "quarter to five", "3:10 pm" etc, which can also be used for other verbs which need this, like setting a watch or clock. The parsed time (in minutes after midnight) comes in noun or second.

In a game showing score/turns on the statusline, the commands to wait for a certain number of turns, minutes or hours still work. A minute is considered the same as a turn. The command to wait until a certain time of day is not available, and neither is the parsetime routine.

This extension must be included after including "puny.h". Before including it, you may define the constants MAX\_WAIT\_MINUTES and MAX\_WAIT\_MOVES to say how long the player is allowed to wait for using a single command.

# Appendix A: List of Routines

PunyInform defines both public and private routines. The private routines are prefixed with an underscore (for example, \_ParsePattern) and using them is not recommended. The public routines do not have this prefix, and are for general use. Most of the public routines work the same, or in a very similar manner, to corresponding routines in DM4, but PunyInform also offers a few extra routines not available in the standard library. All public routines are listed below in this section.

### **Library Routines**

These library routines are supported by PunyInform, as described in DM4.

| Library Routine     | Comment                                         |
|---------------------|-------------------------------------------------|
| Banner              |                                                 |
| CommonAncestor      |                                                 |
| DrawStatusLine      | Not available in version 3 games                |
| LanguageNumber      | Optional. See list_together and LanguageNumber. |
| IndirectlyContains  |                                                 |
| LoopOverScope       |                                                 |
| MoveFloatingObjects |                                                 |
| NextWord            |                                                 |
| NextWordStopped     |                                                 |
| ObjectIsUntouchable |                                                 |
| PlayerTo            |                                                 |
| ParseToken          | See ParseToken                                  |
| PlaceInScope        |                                                 |
| PronounNotice       |                                                 |
| SetTime             |                                                 |
| ScopeWithin         |                                                 |
| TestScope           |                                                 |
| TestScope           |                                                 |

| Library Routine | Comment |  |
|-----------------|---------|--|
| TryNumber       |         |  |
| WordAddress     |         |  |
| WordLength      |         |  |
| WordValue       |         |  |
| YesOrNo         |         |  |

These library routines are not supported

| Library Routine | Comment                |
|-----------------|------------------------|
| AllowPushDir    | See Direction Handling |

### **Entry Point Routines**

These entry point routines are supported by PunyInform, as described in the  ${\rm DM4}.$ 

| Entry Point Routine | Comment                                                                               |
|---------------------|---------------------------------------------------------------------------------------|
| AfterLife           |                                                                                       |
| AfterPrompt         |                                                                                       |
| Amusing             |                                                                                       |
| BeforeParsing       |                                                                                       |
| ChooseObjects       |                                                                                       |
| DarkToDark          |                                                                                       |
| DeathMessage        |                                                                                       |
| GamePostRoutine     |                                                                                       |
| GamePreRoutine      |                                                                                       |
| Initialise          | Mandatory.                                                                            |
| InScope             | The et_flag isn't supported.                                                          |
| LookRoutine         |                                                                                       |
| NewRoom             |                                                                                       |
| ParseNoun           | Unlike in the standard library, this is called <i>before</i> the parse_name property. |
| ParseNumber         | proporti,                                                                             |
| PrintRank           | OPTIONAL_FULL_SCORE                                                                   |
| PrintTaskName       | OPTIONAL_FULL_SCORE + TASKS_PROVIDED                                                  |
| PrintVerb           |                                                                                       |
| TimePasses          |                                                                                       |
| UnknownVerb         |                                                                                       |

These entry point routines are not supported

| Entry Point Routine | Comment                              |
|---------------------|--------------------------------------|
| ParserError         | The parser internals differ too much |

### PunyInform Entry Point Routines

These entry point routines are supported by PunyInform, but not by the standard library.

| Entry Point Routine  | Comment                                |
|----------------------|----------------------------------------|
| ChooseObjectsFinal   | See ChooseObjectsFinal                 |
| DebugParseNameObject | See DebugParseNameObject               |
| DisallowTakeAnimate  | See Animate Objects                    |
| LibraryMessages      | See Library Messages and Customization |

#### **Additional Public Routines**

These routines are supported by both the standard library and PunyInform, but are not documented in DM4.

| Routine Name   | Comment                                       |
|----------------|-----------------------------------------------|
| ChangeFgColour | Works for z5. Exists but does                 |
| ClearScreen    | nothing for z3. Exists for z5 only. Call with |
|                | argument WIN_ALL, WIN STATUS or WIN MAIN      |
| NumberWord     | WIN_STATOS OF WIN_MAIN                        |
| NumberWords    |                                               |
| PrintOrRun     |                                               |
| RunRoutines    |                                               |
| CTheyreorThats | Printing-rule                                 |
| IsOrAre        | Printing-rule                                 |
| ItorThem       | Printing-rule                                 |
| ThatOrThose    | Printing-rule                                 |

### PunyInform Public Routines

These public routines are provided by PunyInform, but not by the standard library.

| Routine Name             | Comment                               |
|--------------------------|---------------------------------------|
| CObjIs                   | Printing-rule                         |
| CTheyreorIts             | Printing-rule                         |
| FastSpaces               | Prints the specified number of spaces |
|                          | in an efficient manner.               |
| Implicit Disrobe If Worn | Take off the object if worn by actor, |
|                          | which must be player                  |
| ImplicitGrabIfNotHeld    | Take the object if not held by actor, |
|                          | which must be player                  |
| OnOff                    | Printing-rule                         |
| ObjectCapacity           | See Capacity                          |
| PrintContents            | See Printing the Contents of an       |
|                          | Object                                |
| PrintContentsFromR       | See Printing the Contents of an       |
|                          | Object                                |
| PrintMsg                 |                                       |
| RunTimeError             |                                       |

# Appendix B: List of Properties

These are the properties defined by the library:

| Property              | Read more below |
|-----------------------|-----------------|
| add_to_scope          |                 |
| after                 |                 |
| article               |                 |
| before                |                 |
| $cant\_go$            |                 |
| capacity              | Y               |
| d_to                  |                 |
| daemon                |                 |
| describe              |                 |
| description           |                 |
| $door\_dir$           |                 |
| door_to               |                 |
| each_turn             |                 |
| e_to                  |                 |
| found_in              |                 |
| in_to                 |                 |
| initial               |                 |
| $inside\_description$ |                 |
| invent                |                 |
| life                  |                 |
| list_together         | Y               |
| n_to                  |                 |
| name                  |                 |
| ne_to                 |                 |
| nw_to                 |                 |
| orders                |                 |
| out_to                |                 |

| Property        | Read more below |
|-----------------|-----------------|
| parse_name      | Y               |
| $react\_after$  |                 |
| $react\_before$ |                 |
| $s\_to$         |                 |
| se_to           |                 |
| $short\_name$   |                 |
| sw_to           |                 |
| $time\_left$    |                 |
| time_out        |                 |
| $timer\_order$  | Y               |
| u_to            |                 |
| w_to            |                 |
| when_closed     |                 |
| when_off        |                 |
| when_on         |                 |
| when_open       |                 |
| with_key        | Y               |

The properties articles, number, plural and short\_name\_indef, which are supported by the Inform 6 library, are not supported by PunyInform.

- The capacity property doesn't have a default value in PunyInform. To check the capacity of an object, call ObjectCapacity(object). If the object has a value, it's returned (unless the value is a routine, in which case it is executed and the return value is returned). If the object doesn't have a value for capacity, the value DEFAULT\_CAPACITY is returned. This value is 100, unless you have defined it to be something else.
- list\_together is only used if OPTIONAL\_LIST\_TOGETHER is defined. It is a common property, unless you declare it as an individual property using Property individual list\_together;. Read more about list\_together in list\_together.
- The parse\_name property works as described in DM4 except that, since PunyInform doesn't support identical objects, it is never called to check whether or not two objects which share the same parse\_name routine are identical.
- timer\_order is only used if OPTIONAL\_ORDERED\_TIMERS is defined. It is an individual property, unless you declare it as a common property using Property timer\_order;. Read more about ordered timers in Daemons and timers.
- The with\_key property can also hold a routine. The routine should return false or the object id of the key that fits the lock. When this routine is

called, **second** holds the object currently being considered as a key. This can be used to allow multiple keys fit a lock.

# Appendix C: List of Attributes

These attributes are the same as in DM4.

| Attribute   | Read more below |
|-------------|-----------------|
| absent      |                 |
| animate     |                 |
| clothing    |                 |
| concealed   |                 |
| container   |                 |
| door        |                 |
| edible      |                 |
| enterable   |                 |
| female      |                 |
| general     |                 |
| light       | Y               |
| lockable    |                 |
| locked      |                 |
| moved       | Y               |
| neuter      |                 |
| on          |                 |
| open        |                 |
| openable    |                 |
| pluralname  |                 |
| proper      |                 |
| scored      | Y               |
| scenery     |                 |
| static      |                 |
| supporter   |                 |
| switchable  |                 |
| talkable    |                 |
| transparent |                 |
| visited     |                 |

| Attribute | Read more below |
|-----------|-----------------|
| workflag  |                 |
| worn      |                 |

- light is not defined if OPTIONAL\_NO\_DARKNESS is defined.
- scored is only defined if OPTIONAL\_SCORED is defined.
- For moved to be updated and scored to be considered, you need to set update\_moved to true whenever moving objects into the player's possession in code. See Moving objects.

These attributes are used in the Inform standard library and are listed in DM4, but are not used in PunyInform.

| Attribute | Comment                                                                    |
|-----------|----------------------------------------------------------------------------|
| male      | not needed, assumed if an object is animate and it is not female or neuter |

These attributes are used in PunyInform but not in the Inform standard library.

| Attribute | Comment                                     |
|-----------|---------------------------------------------|
| reactive  | See The reactive attribute for instructions |

# Appendix D: List of Variables

These variables are the same as in DM4.

#### Variable

action

 $\operatorname{actor}$ 

c\_style

 $consult\_from$ 

 $consult\_words$ 

deadflag

herobj

himobj

inp1

inp2

 $inventory\_stage$ 

itobj

keep\_silent

listing\_together

location

lookmode

 $notify\_mode$ 

 $num\_words$ 

 $parsed\_number$ 

parser\_action

parser\_one

 $parser\_two$ 

real\_location

 $scope\_stage$ 

score

 ${\rm second}$ 

special\_number

 $the\_time$ 

#### Variable

verb\_word verb\_wordnum wn

These variables exist in PunyInform only.

#### Variable

These variables are used in the Inform standard library and are listed in DM4, but are not used in PunyInform.

## $\frac{\mathbf{Variable}}{\mathbf{et\_flag}}$

 $lm_n$ 

lm\_o

scope\_reason

standard\_interpreter

vague\_object

# Appendix E: List of Constants

These constants are the same as in DM4.

#### Constant Name

AMUSING PROVIDED

 ${\rm GPR\_FAIL}$ 

GPR\_MULTIPLE

GPR\_NUMBER

GPR PREPOSITION

GPR\_REPARSE

Headline

MAX\_CARRIED

 ${\rm MAX\_SCORE}$ 

MAX\_TIMERS

 $NUMBER\_TASKS$ 

OBJECT\_SCORE

 $ROOM\_SCORE$ 

 $SACK\_OBJECT$ 

Story

TASKS\_PROVIDED

These constants are used in the Inform standard library and are listed in DM4, but are not used in PunyInform. Most of them are parser specific for the standard lib, and the PunyInform parser works differently.

#### Constant Name

ANIMA\_PE ASKSCOPE PE

CANTSEE PE

EACHTURN\_REASON

#### Constant Name

 ${\tt ELEMENTARY\_TT}$ 

 ${\rm EXCEPT\_PE}$ 

 $ITGONE\_PE$ 

JUNKAFTER\_PE

 ${\tt LOOPOVERSCOPE\_REASON}$ 

MMULTI PE

 $MULTI\_PE$ 

NO PLACES

 $NOTHELD\_PE$ 

 $NOTHING\_PE$ 

 $NUMBER\_PE$ 

PARSING REASON

 ${\tt REACT\_AFTER\_REASON}$ 

REACT\_BEFORE\_REASON

 ${\tt SCENERY\_PE}$ 

 $SCOPE\_TT$ 

 $STUCK\_PE$ 

TALKING\_REASON

 ${\tt TESTSCOPE\_REASON}$ 

 ${\tt TOOFEW\_PE}$ 

TOOLIT\_PE

 ${\rm UPTO\_PE}$ 

USE MODULES

 $VAGUE\_PE$ 

VERB\_PE

## Appendix F: Grammar

Here are the standard verbs defined in the library.

#### Verbs

```
answer say speak
attack break crack destroy
climb scale
close cover shut
cut chop prune slice
dig
drink sip swallow
drop discard throw
eat
enter cross
examine \mathbf{x}
exit out outside
fill
give feed offer pay
go run walk
insert
inventory inv i
jump hop skip
leave
listen hear
lock
look l
open uncover unwrap
pick
pull drag
push clear move press shift
put place
read
```

#### $\mathbf{Verbs}$ remove rub clean dust polish scrub search shed disrobe doff shout scream yell show display present sit lie smell sniff $\operatorname{stand}$ switchtake carry hold tell tie attach fasten fix touch feel fondle grope turn rotate screw twist unscrew unlock wait zwear don

This set of extended verbs are not included by default, but can be added by defining OPTIONAL\_EXTENDED\_VERBSET.

| Verbs                             | Comment                   |
|-----------------------------------|---------------------------|
| blow                              | OPTIONAL_EXTENDED_VERBSET |
| bother curses darn drat           | OPTIONAL_EXTENDED_VERBSET |
| burn light                        | OPTIONAL_EXTENDED_VERBSET |
| buy purchase                      | OPTIONAL_EXTENDED_VERBSET |
| consult                           | OPTIONAL_EXTENDED_VERBSET |
| empty                             | OPTIONAL_EXTENDED_VERBSET |
| in inside                         | OPTIONAL_EXTENDED_VERBSET |
| kiss embrace hug                  | OPTIONAL_EXTENDED_VERBSET |
| no                                | OPTIONAL_EXTENDED_VERBSET |
| peel                              | OPTIONAL_EXTENDED_VERBSET |
| pray                              | OPTIONAL_EXTENDED_VERBSET |
| pry prise prize lever jemmy force | OPTIONAL_EXTENDED_VERBSET |
| set adjust                        | OPTIONAL_EXTENDED_VERBSET |
| shit damn fuck sod                | OPTIONAL_EXTENDED_VERBSET |
| sing                              | OPTIONAL_EXTENDED_VERBSET |
| sleep nap                         | OPTIONAL_EXTENDED_VERBSET |
| sorry                             | OPTIONAL_EXTENDED_VERBSET |
| squeeze squash                    | OPTIONAL_EXTENDED_VERBSET |
| swim dive                         | OPTIONAL_EXTENDED_VERBSET |

| Verbs       | Comment                   |
|-------------|---------------------------|
| swing       | OPTIONAL_EXTENDED_VERBSET |
| taste       | OPTIONAL_EXTENDED_VERBSET |
| think       | OPTIONAL_EXTENDED_VERBSET |
| transfer    | OPTIONAL_EXTENDED_VERBSET |
| wake awaken | OPTIONAL_EXTENDED_VERBSET |
| wave        | OPTIONAL_EXTENDED_VERBSET |
| yes y       | OPTIONAL_EXTENDED_VERBSET |

This set of PunyInform debug verbs are not included by default, but can be added by defining DEBUG.

| Verbs             | Comment |
|-------------------|---------|
| actions           | DEBUG   |
| debug             | DEBUG   |
| gonear            | DEBUG   |
| pronouns nouns    | DEBUG   |
| purloin           | DEBUG   |
| random            | DEBUG   |
| routines messages | DEBUG   |
| scope             | DEBUG   |
| timers daemons    | DEBUG   |
| tree              | DEBUG   |

These debug verbs defined in the library are not supported by PunyInform.

| Verbs    | Comment           |
|----------|-------------------|
| abstract | not in PunyInform |
| changes  | not in PunyInform |
| goto     | not in PunyInform |
| showobj  | not in PunyInform |
| showverb | not in PunyInform |
| trace    | not in PunyInform |

These are the meta verbs. Some are only included when OPTIONAL\_EXTENDED\_METAVERBS is defined, and some are not defined if NO\_PLACES is defined.

| Verbs          | Comment |  |  |
|----------------|---------|--|--|
| brief normal   |         |  |  |
| fullscore full |         |  |  |

| Verbs             | Comment                                       |
|-------------------|-----------------------------------------------|
| noscript unscript | OPTIONAL_EXTENDED_METAVERBS                   |
| notify            |                                               |
| objects           | OPTIONAL_EXTENDED_METAVERBS and not NO_PLACES |
| places            | OPTIONAL_EXTENDED_METAVERBS and not NO_PLACES |
| quit q die        |                                               |
| recording         | OPTIONAL_EXTENDED_METAVERBS                   |
| replay            | OPTIONAL_EXTENDED_METAVERBS                   |
| restart           |                                               |
| restore           |                                               |
| save              |                                               |
| score             |                                               |
| script transcript | OPTIONAL_EXTENDED_METAVERBS                   |
| superbrief short  |                                               |
| verify            | OPTIONAL_EXTENDED_METAVERBS                   |
| verbose long      |                                               |
| version           |                                               |

# Appendix G: Runtime Errors

PunyInform has code to check for runtime errors, to detect programming errors either in the library or the game code. To make sure you have the best chances of finding problems in your code during the development and test stages, make it a habit to compile your game with DEBUG defined and RUNTIME\_ERRORS either set to 2 or unset (it defaults to 2 if DEBUG is set). This enables all runtime error checking and reporting. Once the game has gone through serious testing and is ready for release, you may want to consider setting RUNTIME\_ERRORS to 0, to skip as much as possible of the runtime error checking, especially if you intend to release the game for 8-bit platforms, as this makes the game a little faster and smaller. Before doing so, you should read through the error messages below and decide if you've done enough to make sure that error won't occur. Note that there is some guidance in Game Author's Guide on how to make sure your game works as well as possible, including setting the library limit constants such as MAX—SCOPE.

The following runtime checks are always active, regardless of the settings of DEBUG and RUNTIME\_ERRORS:

- Check for incorrect message number, generating PunyInform error #4 (see below).
- Check if scope array is full. If RUNTIME\_ERRORS is > 0, this condition prints PunyInform error #3 (see below). If RUNTIME\_ERRORS = 0, nothing is printed, but objects that don't fit in the scope array are silently ignored. This means the player may be unable to address some of the objects that should be in scope, and these objects won't be checked for react\_before, react\_after or each\_turn routines.
- Check if timer/daemon array is full. If RUNTIME\_ERRORS is > 0, this condition prints PunyInform error #1 (see below). If RUNTIME\_ERRORS = 0, nothing is printed, but the timer/daemon doesn't start.

A few of the error conditions below are only checked in DEBUG mode. These are denoted with DEBUG.

#### <!- PunyInform error #1: Too many timers/daemons

Too many timers/daemons are running at once. Increase MAX TIMERS.

#### <!- PunyInform error #2: Object lacks required property

Check that all objects with timers have the time\_left property, all door objects have the door\_dir property, and all non-simple doors have the door\_to property.

#### <!- PunyInform error #3: Scope full

PunyInform has run out of room to keep track of objects in scope. Increase MAX\_SCOPE. See Game Author's Guide for advice on setting MAX\_SCOPE.

#### <!- PunyInform error #4: Unknown message#

\_PrintMsg was called with an unknown message number. If this happens, it's either due to a library bug, or the game code makes an incorrect call to PrintMsg or \_PrintMsg.

#### <!- PunyInform error #5: GoSub called with invalid direction property

If this happens, it's most likely due to a library bug.

#### <!- PunyInform error #6: Too many floating objects

PunyInform has run out of room to store the floating objects (objects that provide the found\_in property) in the game. Increase MAX\_FLOATING\_OBJECTS. E.g. if your game has a total of 50 floating objects, define Constant MAX\_FLOATING\_OBJECTS 55; (leaving some room for floating objects defined by library extensions). If the game starts, with RUNTIME\_ERRORS > 0, and no error message is printed, you have set the limit high enough.

#### <!- PunyInform error #7: DirPropToFakeObj called with non-dirprop

Check the argument in your calls to DirPropToFakeObj. A correct call looks something like: my\_fake\_dir = DirPropToFakeObj(e\_to);

#### <!- PunyInform error #8: FakeObjToDirProp called with non-fakeobj

Check the argument in your calls to FakeObjToDirProp. A correct call looks something like: my\_dir\_prop = FakeObjToDirProp(FAKE\_E\_OBJ);

## <!- PunyInform error #9: ChooseObjectsFinal\_(Pick or Discard) called with nonexistent array index

Your code attempted to pick or discard an array index which doens't exist, e.g. the array holds objects 0-3 and you asked to discard index 4.

## Cheap\_scenery error #1: A cheap scenery property of [OBJECT] extends beyond property length - check entries with 3+ words

You've made a mistake in a cheap scenery property, which means the cheap\_scenery extension is trying to read the last entry but ends up past the end of the list. Note that this could be either in the cheap\_scenery property,

or a property refered to by a CS\_ADD\_LIST entry. Example of an incorrect cheap scenery list which would lead to this error being printed:

```
Object Room "Room"
with
   description "There are walls.",
   cheap_scenery
    5 'walls' "Very nice walls.", ! We state that there are five words, but only give one has light;
```

Cheap\_scenery error #2: Element [N] in a cheap scenery property of [OBJECT] is part of a CS\_ADD\_LIST entry and should be a valid object ID but isn't

Right after a CS\_ADD\_LIST (= 101) element, there must be a valid object ID and then a valid property ID. If this message is printed, no valid object ID was found. Note that this could be either in the cheap\_scenery property, or a property referred to by a CS\_ADD\_LIST entry.

Cheap\_scenery error #3: Element [N] in a cheap scenery property of [OBJECT] is not a string or routine

The value in this position must be a reaction string/routine, and it's not a string or routine. Note that this could be either in the cheap\_scenery property, or a property referred to by a CS\_ADD\_LIST entry.

Cheap\_scenery error #4: Element [N] in a cheap scenery property of [OBJECT] should be a parse\_name routine but isn't

Right after a CS\_PARSE\_NAME (= 100) element, a routine is expected. If this message is printed, the element found isn't a routine. Note that this could be either in the cheap\_scenery property, or a property referred to by a CS\_ADD\_LIST entry.

Cheap\_scenery error #5: First element of entry, at position [N] in a cheap scenery property of [OBJECT] should be a value 1-99, or a vocabulary word, but is 0

The very first element of an entry (the part of a cheap scenery list that deals with one cheap scenery item) must always be 1-99 or a vocabulary word. If this is printed, it was found to be 0. Note that this could be either in the cheap\_scenery property, or a property referred to by a CS\_ADD\_LIST entry.

Flags error #1: Tried to use flag [N], but the highest flag number is [N]

You tried to set, clear or read a flag with too high a number. Increase FLAG\_COUNT.

Flags error #2: Warning: Use of flag 0 is deprecated, and will not work as second or third argument to flag functions! *DEBUG* You tried to set, clear or read flag 0. This used to work, but has been deprecated. Flag 1

is now the first flag. When this warning comes up, it means the operation has still gone through, but you need to stop using flag 0. If you happen to use flag 0 as the second or third argument to a flag function, e.g. SetFlag(5,0,1); it will just silently fail.

#### Quote\_box error #1: Tried to print quote wider than [N] characters

This is a hard limit of the quote box extension. Reformat your quote to be less wide.

## Talk\_menu error #1: Object [N] ([NAME]) [, which has talk topics in talk array,] doesn't provide talk start

This object either has topics in talk\_array, or a call has been made to RunTalk, to start a conversation with this object, and the object lacks the talk\_start property. You need to add it to the object.

#### Talk\_menu error #2: Action [N] was not understood for [NAME]

The topic you just chose has a list of actions to be performed when it's chosen. Each action must be a string, a routine, a flag to be set or a topic to be activated. One of these actions isn't recognized as a valid value of any of these kinds.

## Talk\_menu error #3: Could not (in-)activate topic [N] for NPC [NAME] DEBUG

Activating/inactivativing this topic failed, typically because no topic matching the ID was found. E.g. Linda has topics 300-320 and you've tried to activate topic 350.